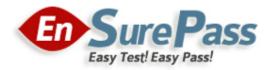

Vendor: Microsoft

Exam Code: PL-300

Exam Name: Microsoft Power BI Data Analyst

**Version: Demo** 

## **QUESTION 1**

You have a Power BI workspace named Inventory that contains a dataset a report and a dashboard.

You need to add an additional tile to the dashboard. The tile must show inventory by location. This information is NOT visualized in the report. The solution must minimize the impact on the report.

Which two actions should you perform? Each correct answer presents part of the solution.

NOTE: Each correct selection is worth one point.

- A. Use quick insights on the dashboard.
- B. Hide the report page.
- C. Ask a question by using Q&A.
- D. Add the visual to the report.
- E. Pin the visual to the dashboard.

#### Correct Answer: CE

#### **QUESTION 2**

You are developing a report page. Some users will navigate the report by using a keyboard, and some users will consume the report by using a screen reader. You need to ensure that the users can consume the content on a report page in a logical order. What should you configure in Microsoft Power BI Desktop?

- A. the bookmark order
- B. the layer order
- C. the tab order
- D. the X position

Correct Answer: C

#### **QUESTION 3**

You have a Power BI workspace named Workspace1 that contains a dataset named DS1 and a report named RPT1.

A user wants to create a report by using the data In DS1 and publish the report to another workspace.

You need to provide the user with the appropriate access. The solution must minimize the number of access permissions granted to the user.

What should you do?

- A. Share RPT1 with the user.
- B. Add the user as a Viewer of Workspace1.
- C. Add the user as a member of Workspace1.
- D. Grant the Build permission for DS1 to the user.

## Correct Answer: D

## **QUESTION 4**

PL-300 Exam Dumps PL-300 PDF Dumps PL-300 VCE Dumps PL-300 Q&As https://www.ensurepass.com/PL-300.html Your company has training videos that are published to Microsoft Stream.

You need to surface the videos directly in a Microsoft Power BI dashboard.

Which type of tile should you add?

- A. video
- B. custom streaming data
- C. text box
- D. web content

## Correct Answer: D

#### **QUESTION 5**

Your company plans to completely separate development and production assets such as datasets, reports, and dashboards in Microsoft Power BI.

You need to recommend an application lifecycle strategy. The solution must minimize maintenance to update access and prevent end users from viewing the development assets.

What should you recommend?

- A. Create production reports in a separate workspace that uses a shared dataset from the development workspace. Grant the end users access to the production workspace.
- B. In the same workspace, create separate copies of the assets and append DEV to the names of the copied assets. Grant the end users access to the workspace.
- C. Create separate workspaces for development and production. Grant the end users access to the production workspace.
- D. Create one workspace for development. From the workspace, publish an app for production.

#### Correct Answer: C

#### **QUESTION 6**

You have a Microsoft SharePoint Online site that contains several document libraries. One of the document libraries contains manufacturing reports saved as Microsoft Excel files. All the manufacturing reports have the same data structure.

You need to load only the manufacturing reports to a table for analysis.

What should you do in Microsoft Power BI Desktop?

- A. Get data from a SharePoint Online folder, enter the site URL, and then select Combine & Load .
- B. Get data from a SharePoint Online list and enter the site URL. Edit the query and filter by the path to the manufacturing reports library.
- C. Get data from a SharePoint Online folder and enter the site URL. Edit the query and filter by the path to the manufacturing reports library.
- D. Get data from a SharePoint Online list, enter the site URL, and then select Combine & Load .

## Correct Answer: B

#### QUESTION 7

Note: This question is part of a series of questions that present the same scenario. Each question

PL-300 Exam Dumps PL-300 PDF Dumps PL-300 VCE Dumps PL-300 Q&As https://www.ensurepass.com/PL-300.html in the series contains a unique solution that might meet the stated goals. Some question sets might have more than one correct solution, while others might not have a correct solution.

After you answer a question in this scenario, you will NOT be able to return to it. As a result, these questions will not appear in the review screen.

You have a clustered bar chart that contains a measure named Salary as the value and a field named Employee as the axis. Salary is present in the data as numerical amount representing US dollars.

You need to create a reference line to show which employees are above the median salary.

Solution: You create a constant line and set the value to .5.

Does this meet the goal?

A. Yes

B. No

Correct Answer: B

#### **QUESTION 8**

A business intelligence (BI) developer creates a dataflow in Power BI that uses DirectQuery to access tables from an on premises Microsoft SQL server. The Enhanced Dataflows Compute Engine is turned on for the dataflow.

You need to use the dataflow in a report. The solution must meet the following requirements:

• Minimize online processing operations.

- Minimize calculation times and render times for visuals.
- include data from the current year, up to and including the previous day.

What should you do?

- A. Create a dataflows connection that has Import mode selected and schedule a dairy refresh.
- B. Create a dataflows connection that has DirectQuery mode selected.
- C. Create a dataflows connection that has DirectQuery mode selected and configure a gateway connection for the dataset
- D. Create a dataflows connection that has Import mode selected and create a Microsoft Power Automate solution to refresh the data hourly.

## Correct Answer: A

## **QUESTION 9**

You open a query in Power Query Editor.

You need to identify the percentage of empty values in each column as quickly as possible.

Which Data Preview option should you select?

- A. Show whitespace
- B. Column profile
- C. Column distribution

D. Column quality

## Correct Answer: D

# **QUESTION 10**

What should you do to address the existing environment data concerns?

- A. a calculated column that uses the following formula: ABS(Sales[sales\_amount])
- B. a measure that uses the following formula: SUMX(FILTER('Sales', 'Sales'[sales\_amount] >0)),[sales\_amount])
- C. a measure that uses the following formula: SUM(Sales[sales\_amount])
- D. a calculated column that uses the following formula: IF(ISBLANK(Sales[sales\_amount]),0, (Sales[sales\_amount]))

## Correct Answer: B

## **QUESTION 11**

You import two Microsoft Excel tables named Customer and Address into Power Query Customer contains the following columns:

- Customer ID
- Customer Name
- Phone
- Email Address
- Address ID

Address contains the following columns:

- Address ID
- Address Line 1
- Address Line 2
- City
- State/Region
- Country
- Postal Code

Each Customer ID represents a unique customer m the Customer table. Each Address ID represents a unique address m the Address table. You need to create a query that has one row per customer. Each row must contain City. State/Region, and Country for each customer. What should you do?

- A. Append the Customer and Address tables.
- B. Transpose the Customer and Address tables.
- C. Group the Customer and Address tables by the Address ID column.
- D. Merge the Customer and Address tables.

# Correct Answer: D QUESTION 12

You have a report that contains a bar chart and a column chart. The bar chart shows customer count by customer segment. The column chart shows sales by month.

You need to ensure that when a segment is selected in the bar chart, you see which portion of the total sales for the month belongs to the customer segment.

PL-300 Exam Dumps PL-300 PDF Dumps PL-300 VCE Dumps PL-300 Q&As https://www.ensurepass.com/PL-300.html